### **NOTE:**

1. There are **TWO PARTS** in this Module/Paper. **PART ONE** contains **FOUR** questions and **PART TWO** contains **FIVE** questions.

2. **PART ONE** is to be answered in the **TEAR-OFF ANSWER SHEET** only, attached to the question paper, as per the instructions contained therein. **PART ONE** is **NOT** to be answered in the answer book.

3. Maximum time allotted for **PART ONE** is **ONE HOUR**. Answer book for **PART TWO** will be supplied at the table when the answer sheet for **PART ONE** is returned. However, candidates, who complete **PART ONE** earlier than one hour, can collect the answer book for **PART TWO** immediately after handing over the answer sheet for **PART ONE**.

**TOTAL TIME: 3 HOURS TOTAL MARKS: 100 (PART ONE – 40; PART TWO – 60)** 

#### **PART ONE**

#### **(Answer all the questions)**

- **1. Each question below gives a multiple choice of answers. Choose the most appropriate one and enter in the "tear-off" answer sheet attached to the question paper, following instructions therein.** (1x10)
- 1.1 SMPS means
- A) System Management Power Supply
- B) Synchronous Mode Power Supply<br>C) Switched Mode Power Supply
- Switched Mode Power Supply
- D) Sequential Mode Power Supply
- 1.2 The computer memory used for temporary storage of data and program is called
- A) ROM<br>B) Secto
- Sector
- C) RAM
- D) EPROM
- 1.3 The term LPT is related to
- A) Serial Port
- B) Getronics Port
- C) USB port
- D) Parallel Port
- 1.4 The 'taskbar' in windows will
- A) Show you all the programs you currently have open<br>B) Show you only the programs you used the last two t
- Show you only the programs you used the last two times you were on the computer
- C) Show you every program you've ever used on the computer
- D) Show you only those programs you have installed on the computer
- 1.5 To be 'Bootable', a primary partition must be
- A) Opened
- B) Active
- C) Shut
- D) Closed
- 1.6 A USB bus is capable of supporting how many devices at one time?
- A) 31<br>B) 63
- B) 63
- $C)$
- D) 127

# 1.7 The IPv4 address contains \_\_\_\_\_\_\_\_ bits.

- A) 4<br>B) 32
- 32<br>12
- $C)$
- D) 8
- 1.8 What group on Windows NT workstation has the right to take ownership?
- A) Users
- B) Administrators
- C) Print Operators
- D) Account Operators
- 1.9 What does MMC stand for
- A) Microsoft Management Console
- B) Microsoft Mini Console
- C) Microsoft Management Command<br>D) Microsoft Modem Console
- Microsoft Modem Console
- 1.10 The Internet Protocol generally corresponds to which OSI layer?
- A) Network Layer<br>B) Transport Laye
- B) Transport Layer<br>C) Data Link Layer
- C) Data Link Layer<br>
D) Session Layer
- Session Layer

## **2. Each statement below is either TRUE or FALSE. Choose the most appropriate one and ENTER in the "tear-off" sheet attached to the question paper, following instructions therein. (1x10)**

- 2.1 CMOS memory is used to execute programs.
- 2.2 Windows XP operating system can be installed in any folder.
- 2.3 Attrib command allows a user to change properties of a specified file.
- 2.4 In Peer-to-Peer network, each computer runs both client and server software.
- 2.5 UTP cable has a single copper core.
- 2.6 UDP is connection-oriented protocol.
- 2.7 Terminal services provide multi-session environment.
- 2.8 Generally, TCP Port 80 is used for HTTP traffic.
- 2.9 FAT file systems can store bigger files compared to NTFS file system.
- 2.10 Firewire is faster than USB.
- **3. Match words and phrases in column X with the closest related meaning/ word(s)/phrase(s) in column Y. Enter your selection in the "tear-off" answer sheet attached to the question paper, following instructions therein. (1x10)**

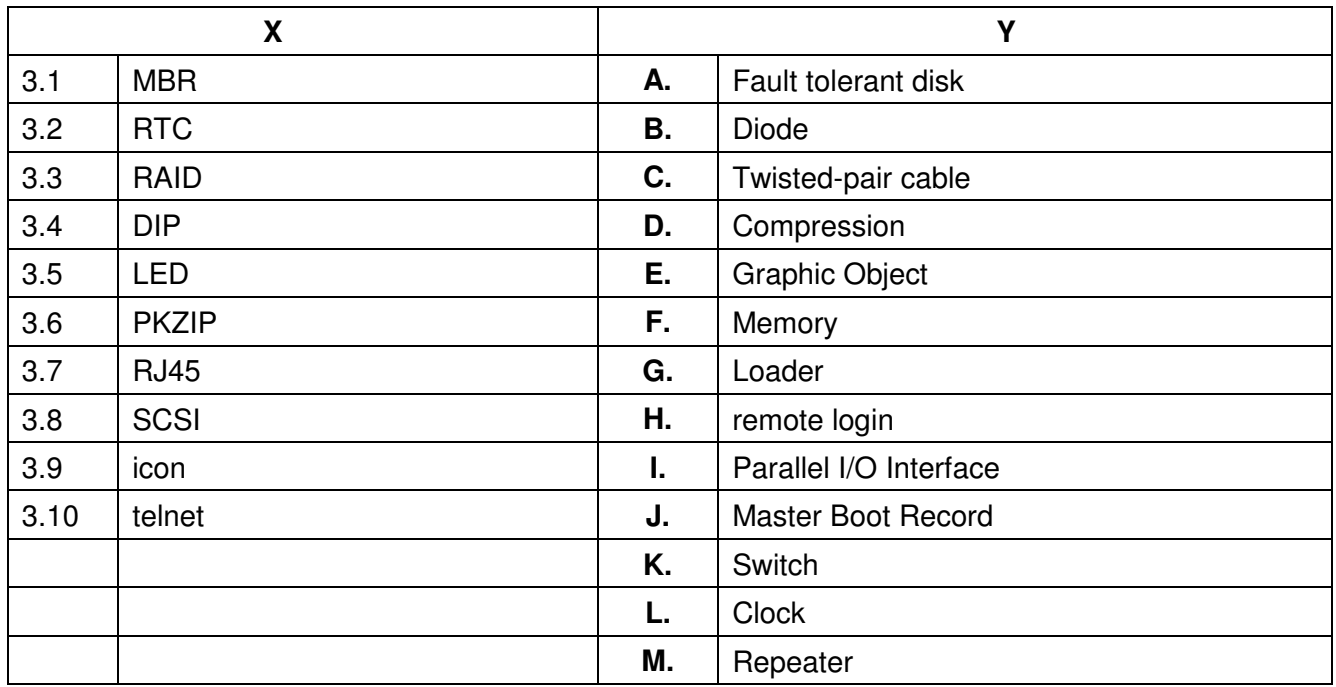

**4. Each statement below has a blank space to fit one of the word(s) or phrase(s) in the list below. Enter your choice in the "tear-off" answer sheet attached to the question paper, following instructions therein.** (1x10)

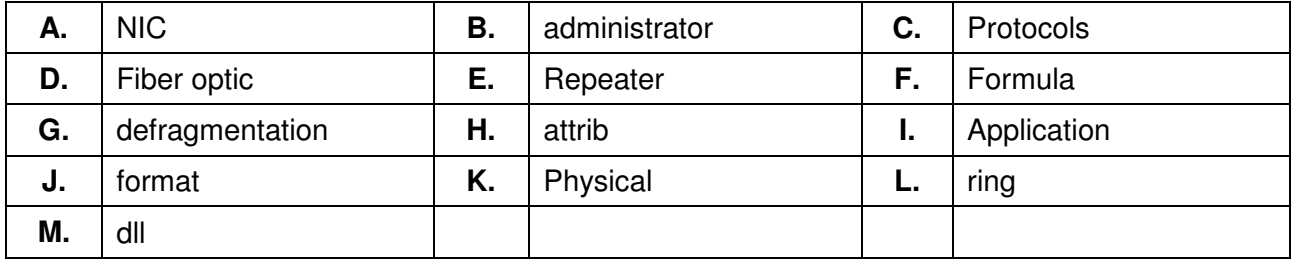

- 4.1 Every \_\_\_\_\_\_\_\_ comes with its own physical address
- 4.2 A user interface can be provided on the Sangle OSI layer.
- 4.3 \_\_\_\_\_\_\_\_ user has full right on windows computer.
- 4.4 \_\_\_\_\_\_\_\_ extension stands for Dynamic Link Library file.
- 4.5 \_\_\_\_\_\_\_\_\_ type of cable has glass centre core.
- 4.6 \_\_\_\_\_\_\_\_ define a common method of communication between computers.
- 4.7 \_\_\_\_\_\_\_\_ makes the computer to access of files in hard disk faster.
- 4.8 \_\_\_\_\_\_\_\_ utility removes everything on a hard-disk partition.
- 4.9 **by topology uses token passing.**
- 4.10 \_\_\_\_\_\_\_\_ is used to regenerate network signal to extend distance.

# **PART TWO**  (Answer any **FOUR** questions)

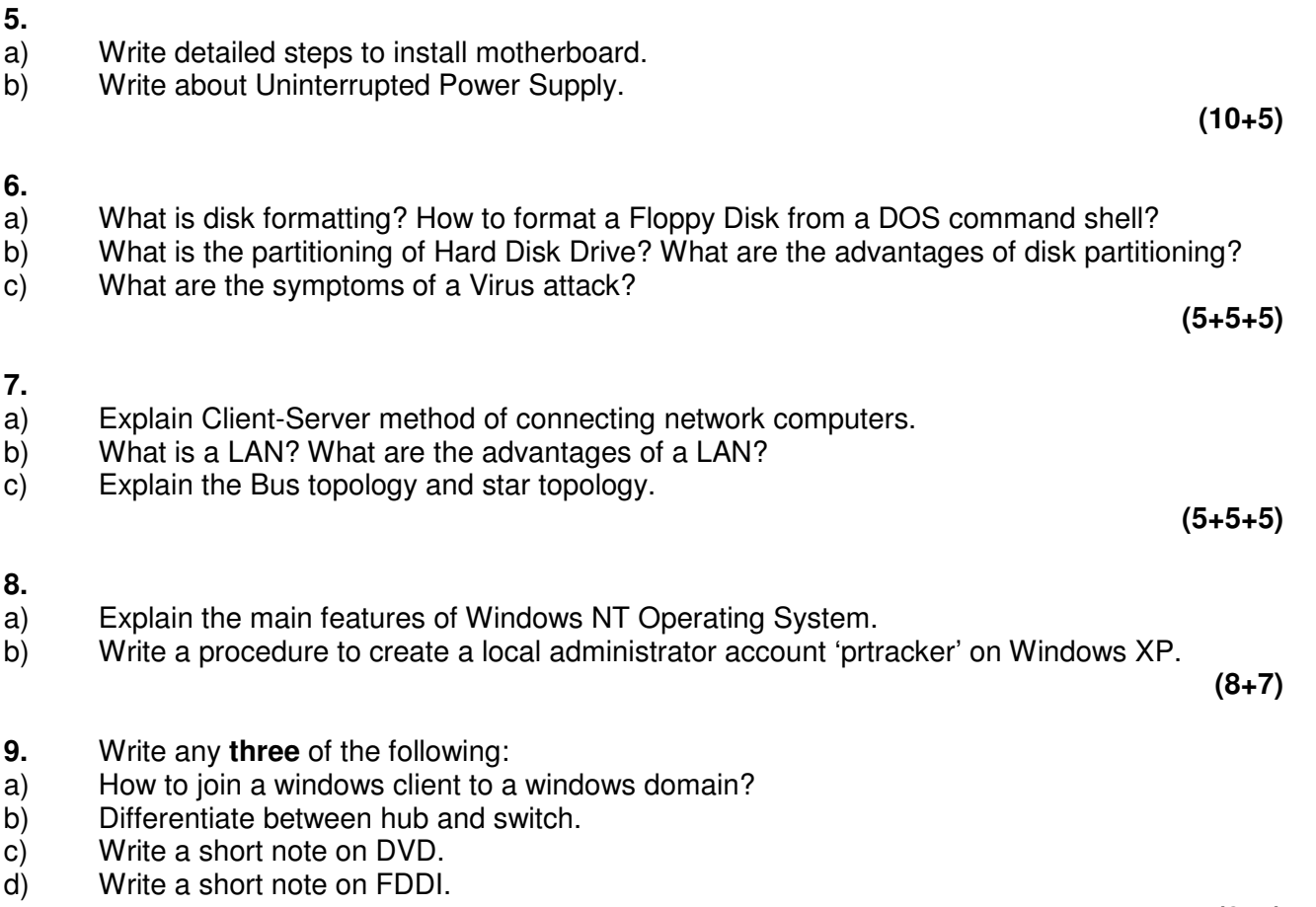

**(3x5)**